## Ablauf Beantragung und Durchführung von Wahlpflichfächern im Studiengang International Projectengineering

1. Der Prozess zur Anerkennung von Wahlpflichtfächern / Elective Courses im Studiengang International Projectengineering ist in der folgenden Tabelle dargestellt und zwingend einzuhalten!

## 2. Für jedes Wahlpflichtfach ist ein eigener Kurs zu belegen!

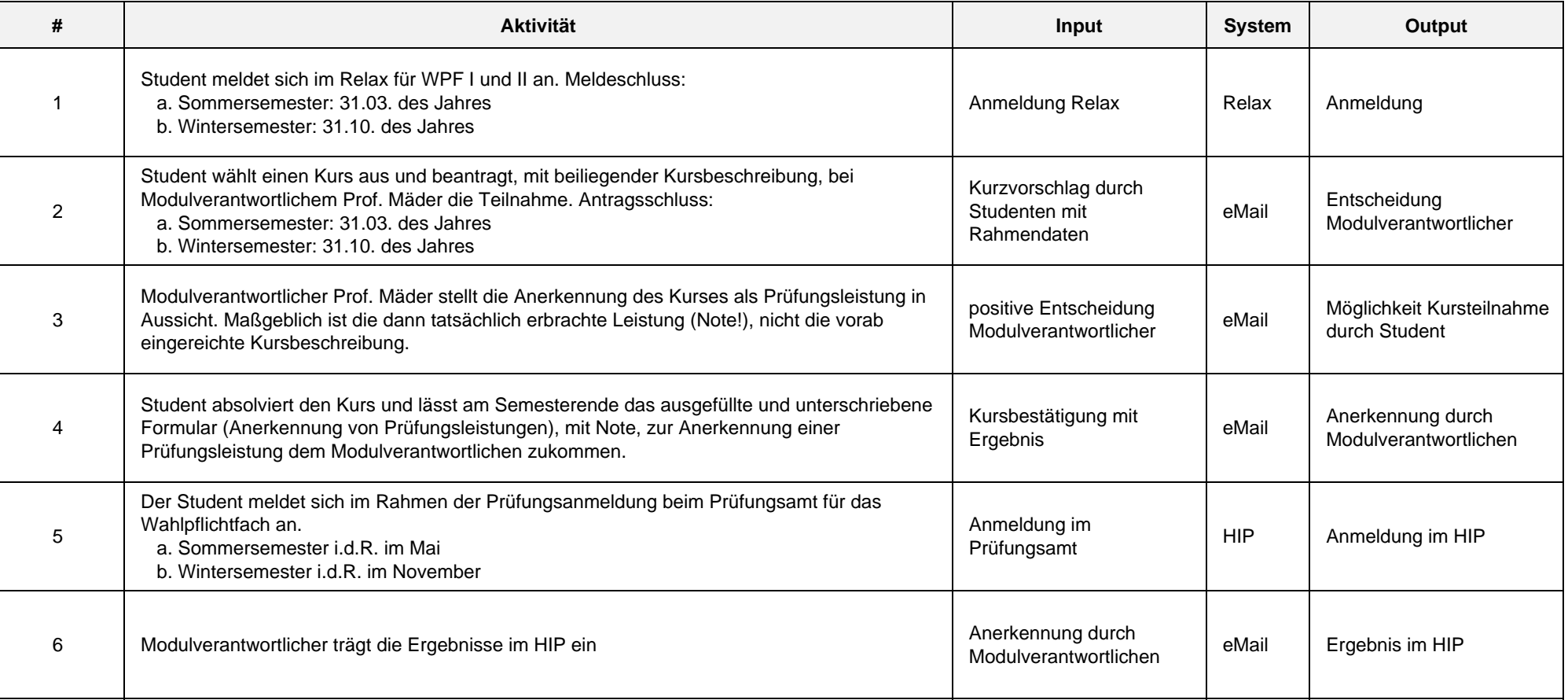